#### The Integrated Data Viewer

An integrated, interactive and collaborative visualization and analysis tool for research and education

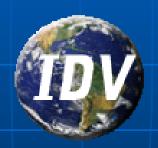

Yuan Ho
Unidata Program Center
Boulder, CO

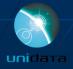

#### **Presentation Outline**

- Challenges of research and education in the geosciences
- Integrated Data Viewer (IDV) features overview
  - Integrator
  - Interactive tool
  - Collaborative tool
- IDV examples
- The future of the IDV

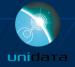

#### UNIDATA

#### Our Vision:

Geoscience at the speed of thought through accelerated data discovery, access, analysis, and visualization.

#### Our Mission:

To transform the geosciences community, research, and education by providing innovative data services and tools

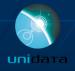

# Integrated Visualization at the Speed of Thought

 A metaphor introduced by Paul Edwards in his book "A Vast Machine" (2010)

 In the geosciences, data gathering, analysis, and visualization collectively constitute "data friction"

 IDV is dedicated to minimizing data friction and maximizing the science in research, education, and weather service

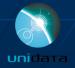

#### **Challenges of Diverse Geoscience Data**

- Complex 1D/2D/3D spatial datasets with time varying data
- Diverse data sources (model output, observation, statistics, databases, ...)
- Expanding data volumes
- Large collections of heterogeneous data
- Lack of conventions and standards
- Multidisciplinary integration

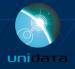

## Integrated Data Viewer (IDV)

- Unidata's visualization and analysis tool for atmospheric data
- Java™ framework and application
- Integrated 2D/3D displays of a wide range of data
- Built on VisAD library

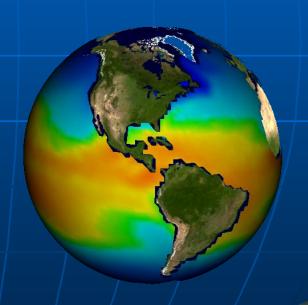

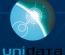

## IDV is an Integrator

Integration of data from disparate data sources

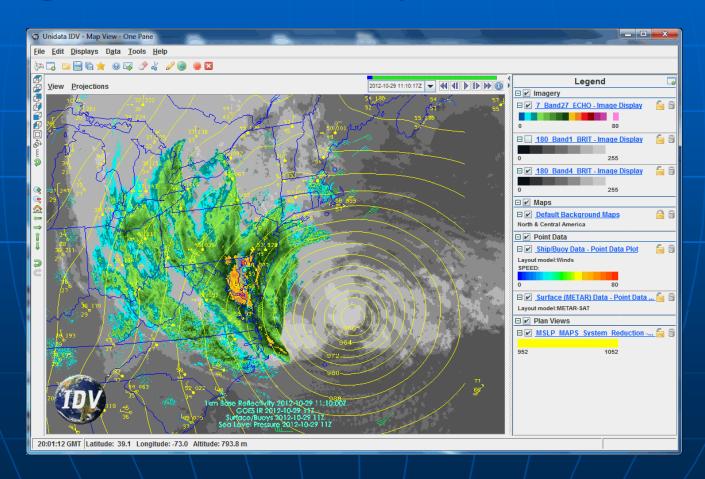

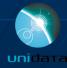

#### IDV Integrates Diverse Data Sources

- Data Types:
  - Gridded data
  - Satellite imagery
  - Radar data
  - Point observations
  - Balloon soundings
  - NOAA Profiler Network winds
  - ACTF tropical storm
  - GIS data
  - Quick Time movies
  - Web Cams

- Supported Formats:
  - netCDF/HDF
  - GrADS
  - GRIB
  - ADDE
  - Vis5D
  - KML (Google Earth)
- Access Methods:
  - Local files
  - HTTP and FTP
  - ADDE and TDS servers
  - RAMADDA

ADDE = Abstract Data Distribution Environment

TDS (THREDDS) = Thematic Realtime Environmental Distributed Data Services

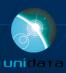

## Challenges of Integration

- Challenges of supporting and integrating many different data sources:
  - Different data formats
  - Different time frequencies
  - Different spatial projections and coverage
- Solutions provided by the IDV:
  - Data model (CDM and ADDE)
  - Auto projection converting
  - Time matching

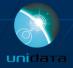

## Data Spatial Projection

- A set of pre-defined map projections is included
- Data on different projections are automatically remapped
- The projection of existing display can be remapped automatically
- The same projection can be applied to different displays

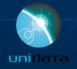

## Time Matching

The IDV can match display times. This is done by first setting a time driver based on a display or a predefined animation time set, and then setting a display to Use Time Driver Times. A display can be set as the time driver or to use time driver times.

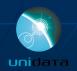

# Time Matching

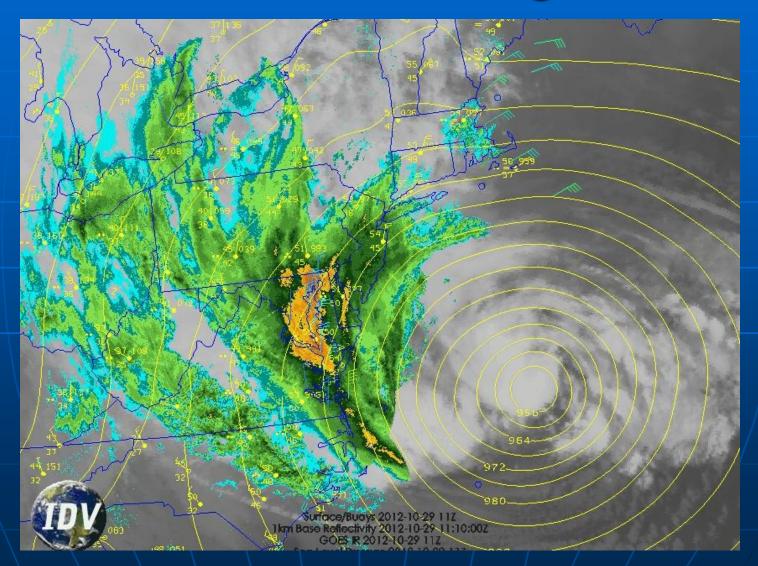

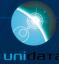

## Without Time Matching

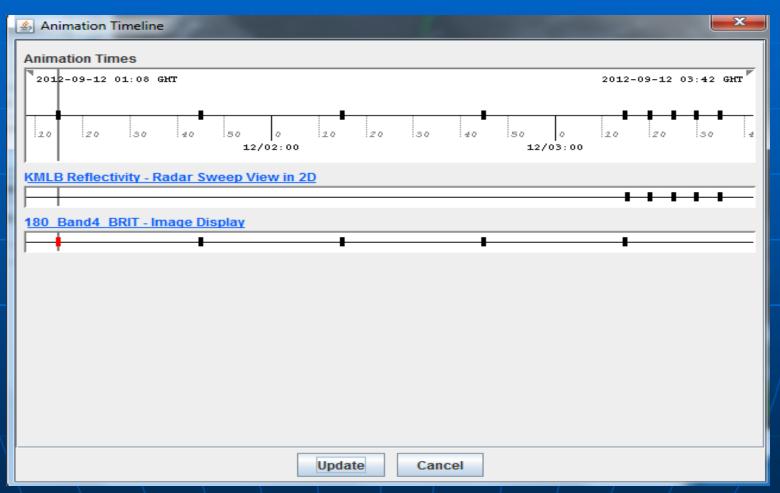

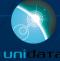

## With Time Matching

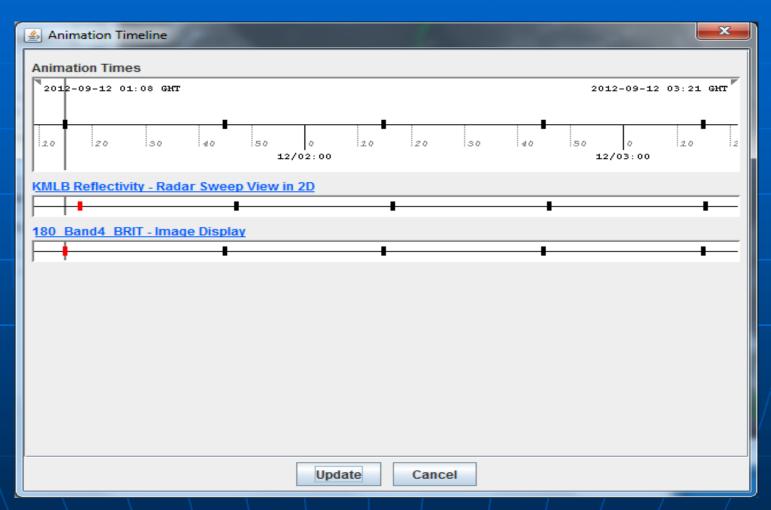

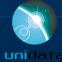

## Time Matching

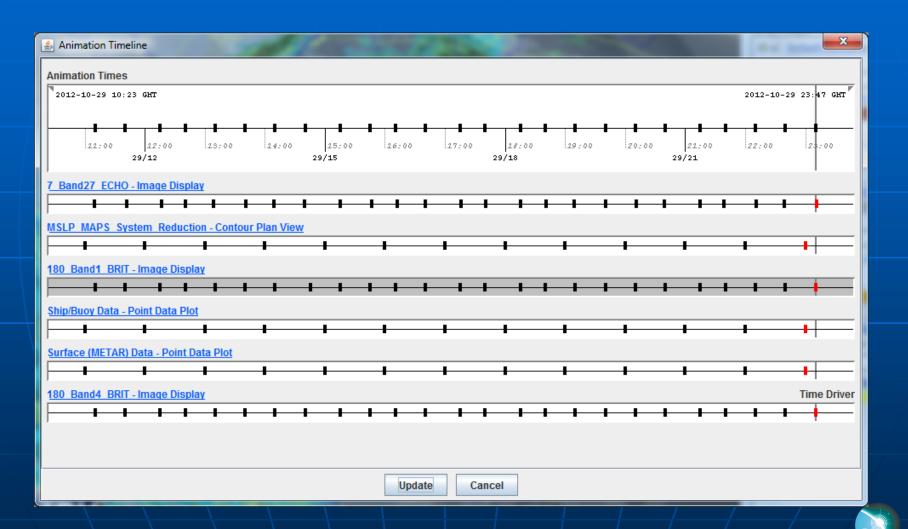

unidata

# IDV - an interactive visualization and analysis tool

- General purpose 2D/3D displays
- Exploration of data details
- Quantitative analysis

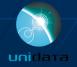

#### IDV Example: 3D Globe View of Sandy

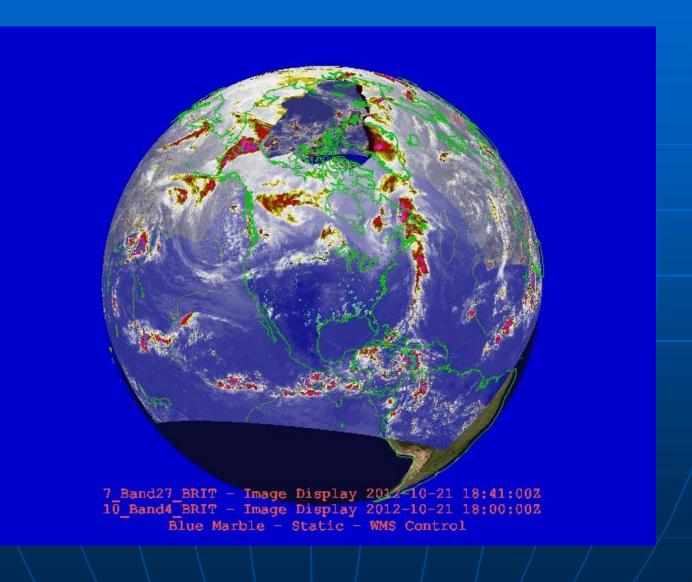

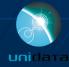

## IDV Example: 3D Globe View of Sandy

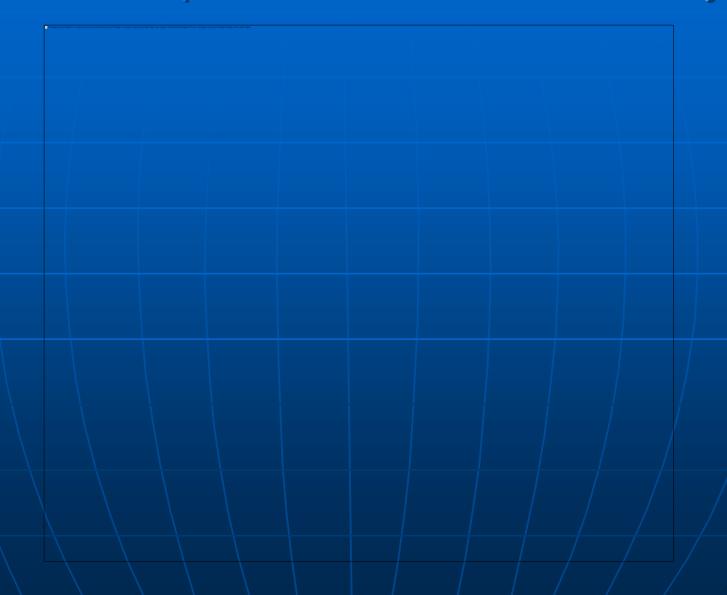

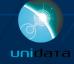

#### IDV Example: Crosssection View of Sandy

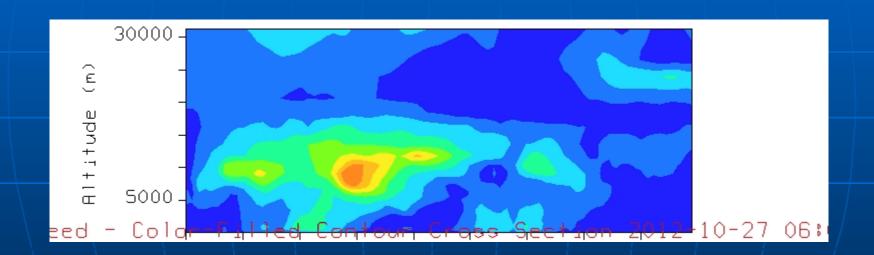

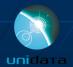

#### IDV Example: Sandy storm tracks

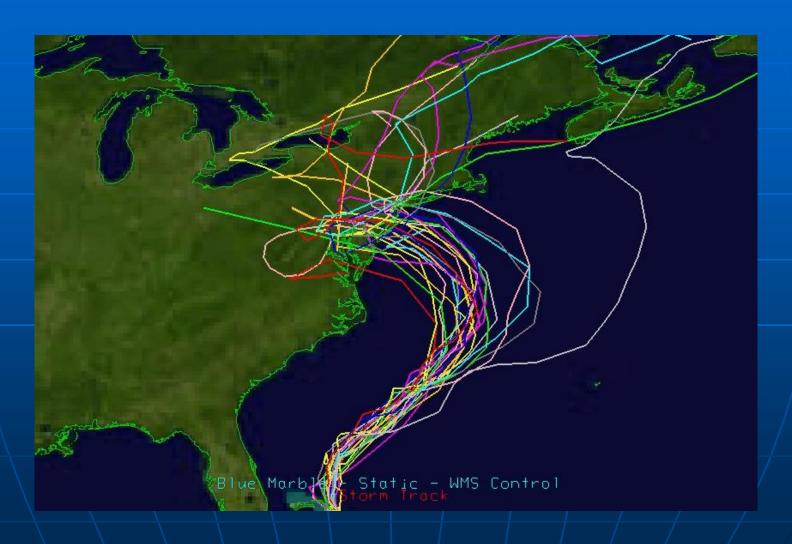

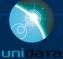

#### IDV Example: 3D Display

■ 3D views of Sandy WRF output: PMSL and temperature

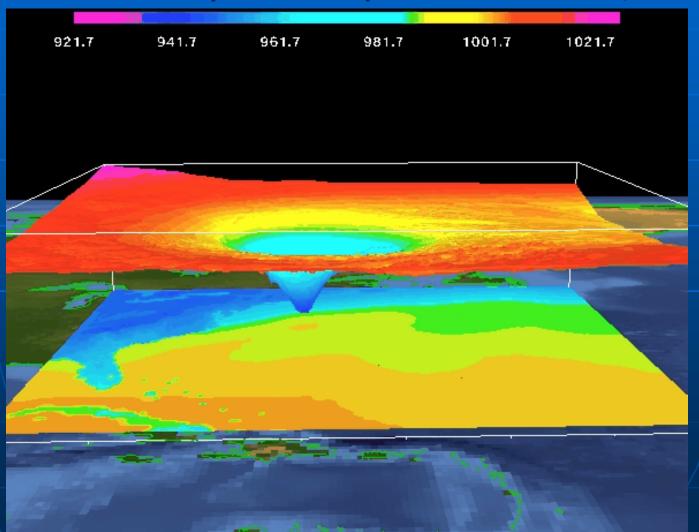

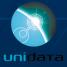

## IDV Example: 3D Display

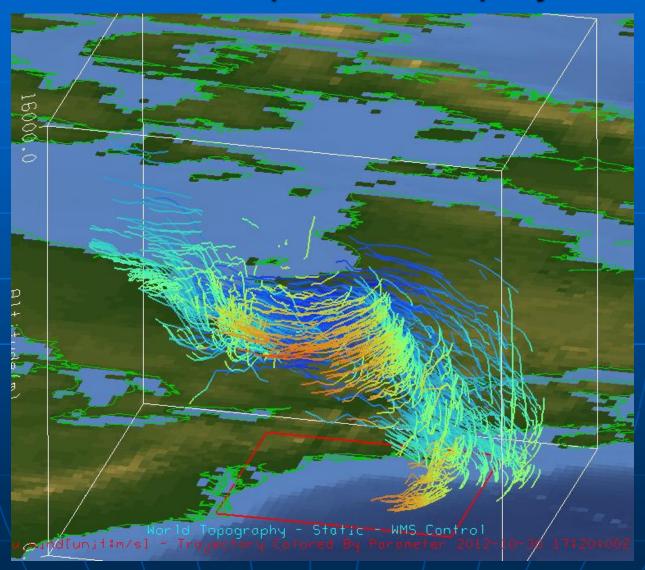

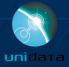

## IDV Example: 3D Display

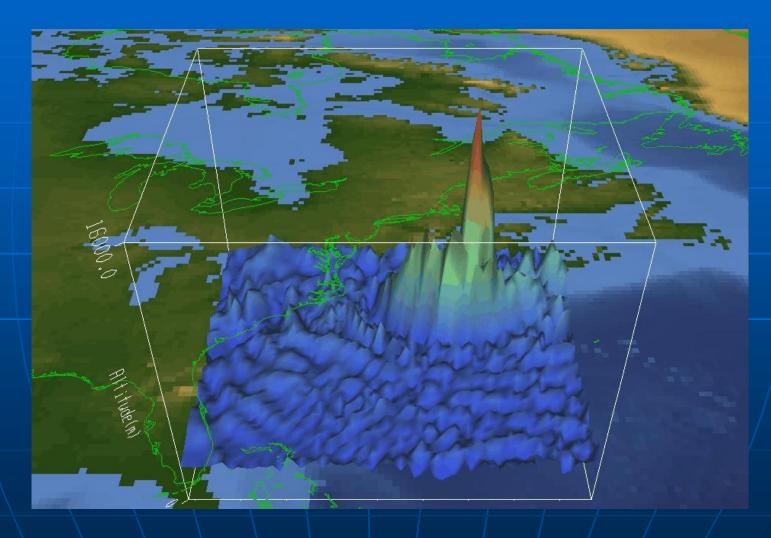

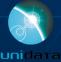

#### IDV Feature: Data Interaction

- Versatile data interaction
  - Probes to interrogate data – time series, vertical profiles, etc.

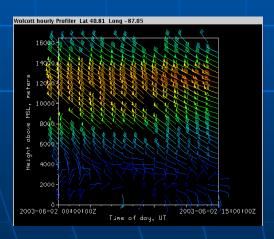

NOAA Profiler Network station (time height)

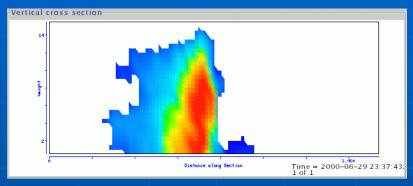

S-POL Radar Cross section

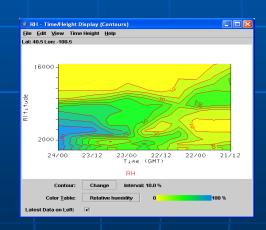

Time Height Cross section

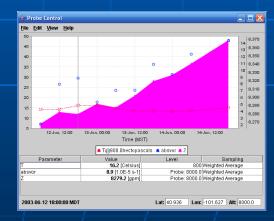

Time Series Data Probe

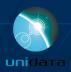

#### **IDV Feature: Data Analysis**

- Formulas and computation using Jython
- Interactive and script based generation of:
  - Images JPEG, GIF, PNG, PDF, PS
  - Movies Quick Time, animated GIF
  - Google Earth KML/KMZ

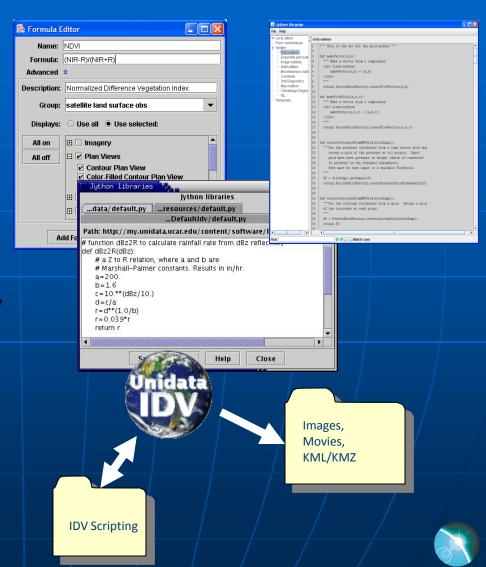

# IDV: a collaborative visualization and analysis tool

- XML configuration and bundling allows collaboration with others
- Direct access to RAMADDA server, allows both downloading and publishing
- Use THREDDS catalogs of data holdings for discovery and usage metadata
- Client-server data access from remote systems

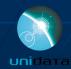

## IDV Feature: Bundling

- State of the application (loaded data sources and data depictions) can be saved in XML "bundles"
- Bundles can be loaded at startup or imported on-the-fly
- Bundles can be distributed around the Internet (on web servers or e-mail attachments)

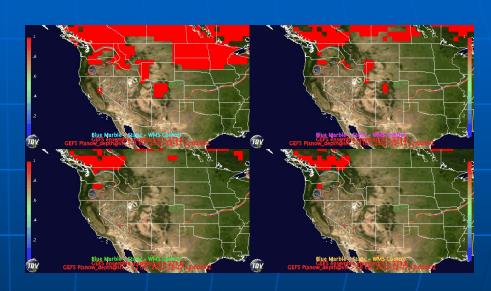

GFS ensemble 4 panels Bundle by Sean Arms

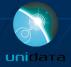

#### RAMADDA

 Content management system for geoscience data

- Allows users to create, organize, and share content
- Web based API
- Tagging and Search
- Plugin facility provides easy way to add functionality
- Originally developed at Unidata, now an opensource project

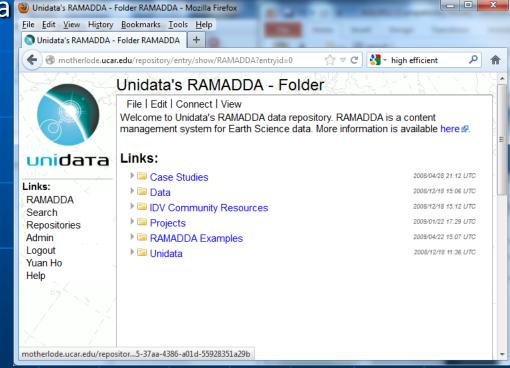

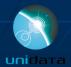

#### IDV and RAMADDA

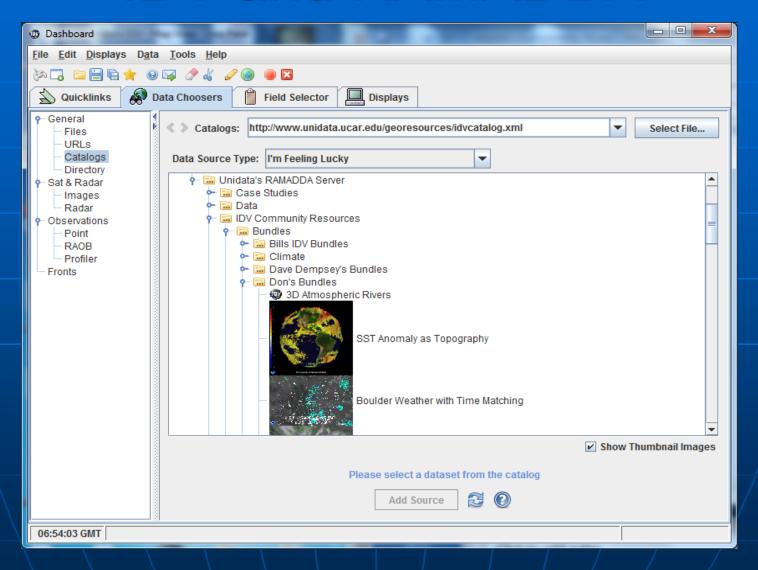

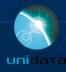

#### IDV and RAMADDA

- The IDV can generate images and bundles that can be published to RAMADDA, and RAMADDA can also run the IDV to post images on the web
- The IDV and RAMADDA enable users at partnering institutions to contribute and easily share data holdings and products
- The IDV and RAMADDA empower the community with the ability to create and deploy innovative data services in a collaborative, social network style

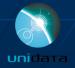

#### **IDV** Benefits

- In Classroom/Research:
  - More sophisticated presentation of concepts with real data
  - Better prepares students entering the geoscience career field
- In Operation:
  - Easy data accessibility
  - High level of interaction with data
  - High efficient image rendering
  - Platform independence allows for real-time collaboration

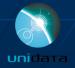

# What's Up Next for IDV?

- Performance: memory and CPU
- Support for "Big Data"
- Improving the GUI and making it more user friendly
- Integrate the new RAMADDA collection services into the choosers
- Server side functions development and thinner client design

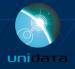

## Summary

- IDV, when combined with other Unidata technologies, provides efficient data access, effective data usage, and reduces data friction
- IDV enables analysis, integration, and visualization of heterogeneous geoscience data
- IDV enables real-time collaboration

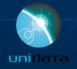

#### For more information

- IDV Homepage:
  - http://www.unidata.ucar.edu/software/idv
- Download IDV package:
  - http://www.unidata.ucar.edu/downloads/idv/index.jspI
- IDV Support
  - Support-idv@unidata.ucar.edu

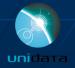